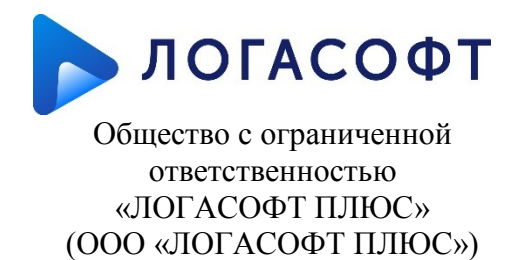

160002, г. Вологда, ул. Гагарина, д. 26, пом. 2, оф. 103 ОКПО/ОГРН 30574187/1123528003180 ИНН/КПП 3528188081/352801001; тел./факс: (8172) 23-10-20 e-mail: [info@logasoftplus.ru](mailto:info@logasoftplus.ru) офиц. сайт: логасофт.рф

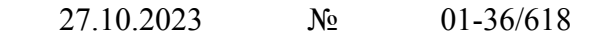

На № 0т

г. Вологда

об изменении цен с 2024 года fresh

## **Уважаемый контрагент!**

В соответствии с условиями заключенного договора ООО «ЛОГАСОФТ ПЛЮС» уведомляет об изменении с 01 января 2024 г. стоимости услуг по информационно-технологическому сопровождению программ 1С.

Стоимость услуг по информационно-технологическому сопровождению программ 1С с 01 января 2024 г. приведена в приложении к настоящему уведомлению.

Приложение: на 2 л. в 1 экз.

С уважением,

Генеральный директор и поглософт плюс, генеральный директор) и д. Н. Сакова (должность полписанта) и дека пля расшифровки п

ПРОСТОЙ ЭЛЕКТРОННОЙ ПОДПИСЬЮ Подписал: Сакова Анастасия Николаевна

**ДОКУМЕНТ ПОДПИСАН** 

(место для подписи) (место для расшифровки подписи,

ИОФ)

Контрагентам по списку

## **Приложение 1** к Уведомлению от 27.10.2023 № 01-36/618

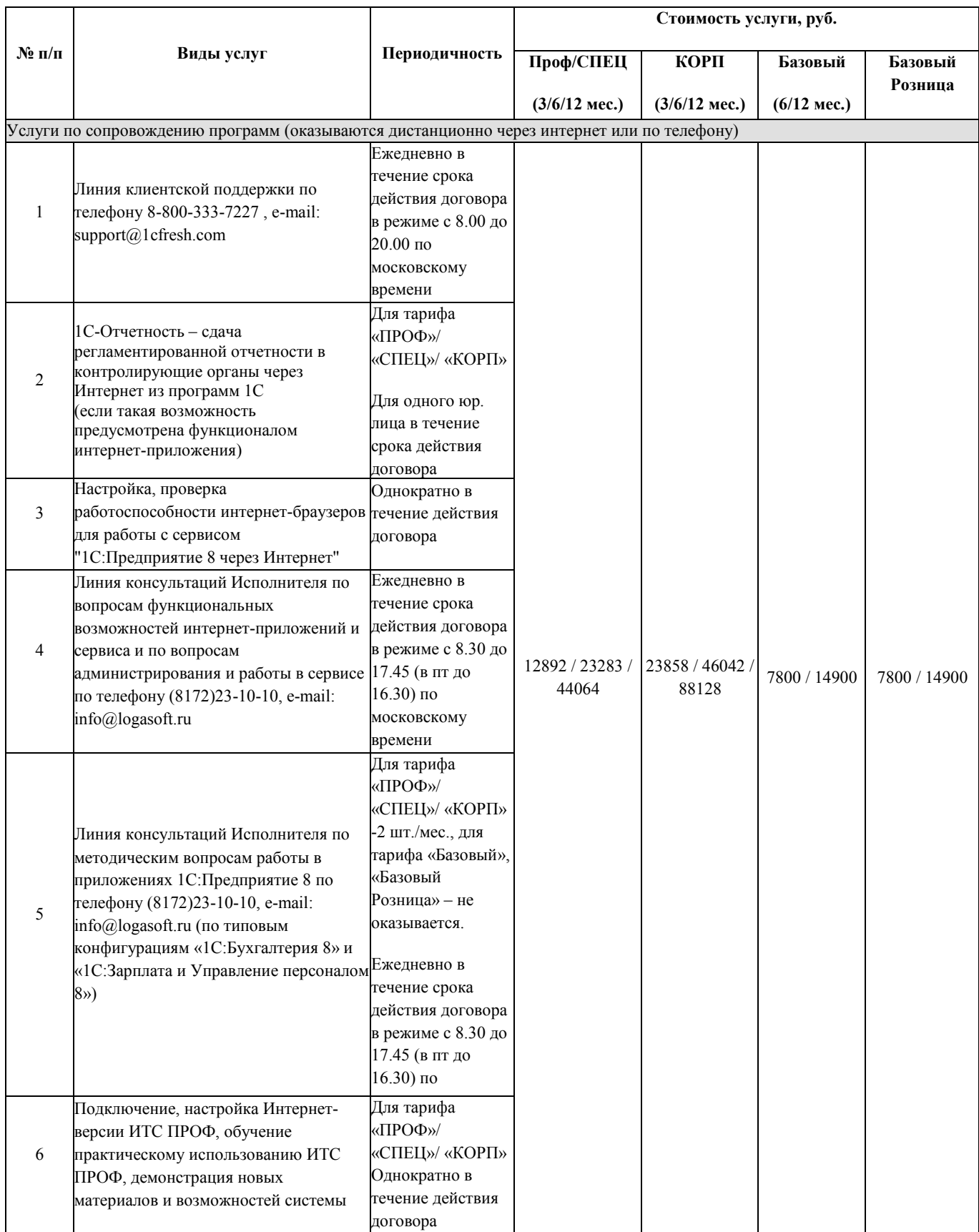

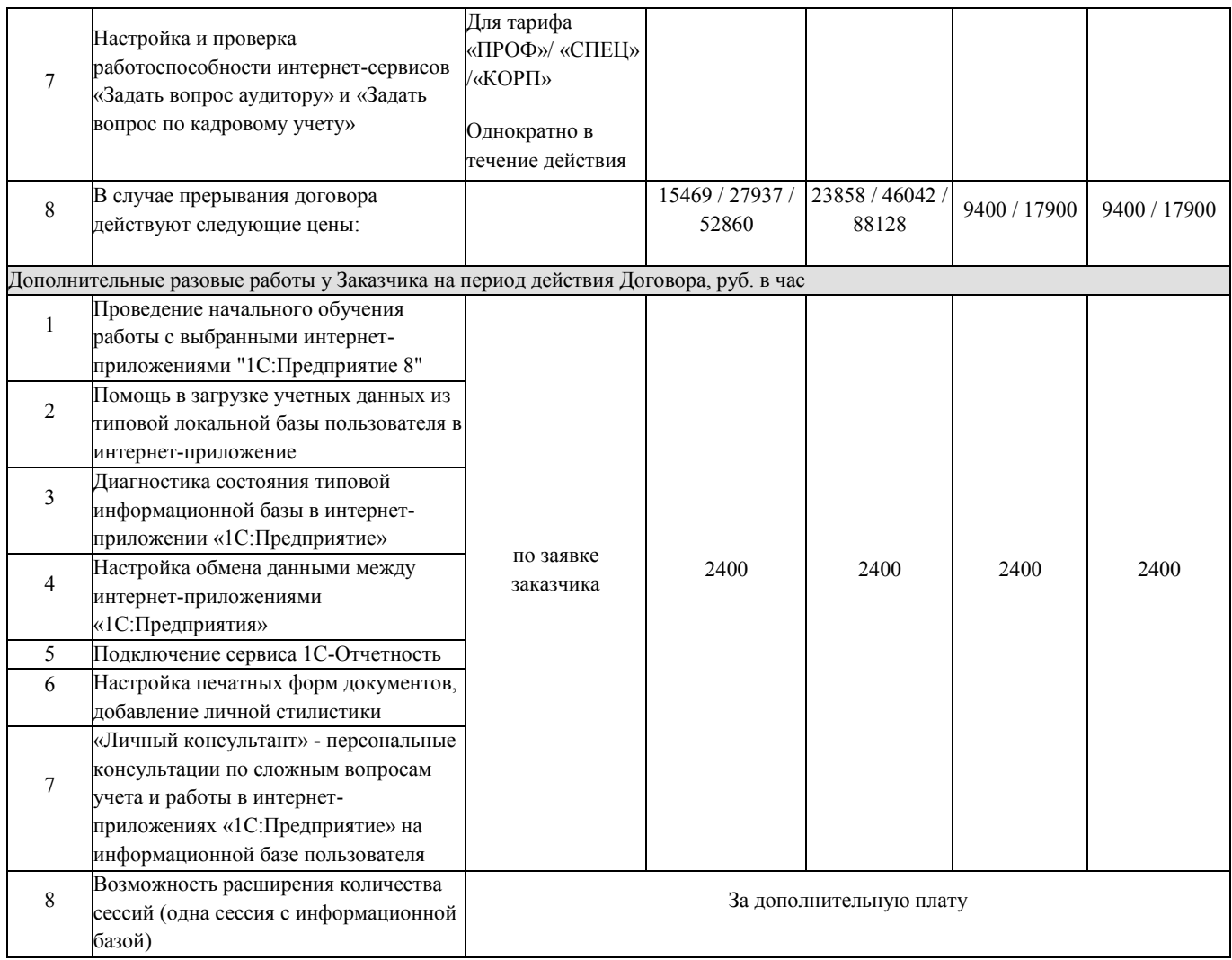